Setup Error Code [403.14.](http://docs.manualsget.com/to.php?q=Setup Error Code 403.14. Uag) Uag >[>>>CLICK](http://docs.manualsget.com/to.php?q=Setup Error Code 403.14. Uag) HERE<<<

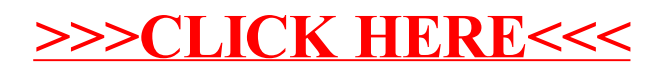